## **Introducere în Python**

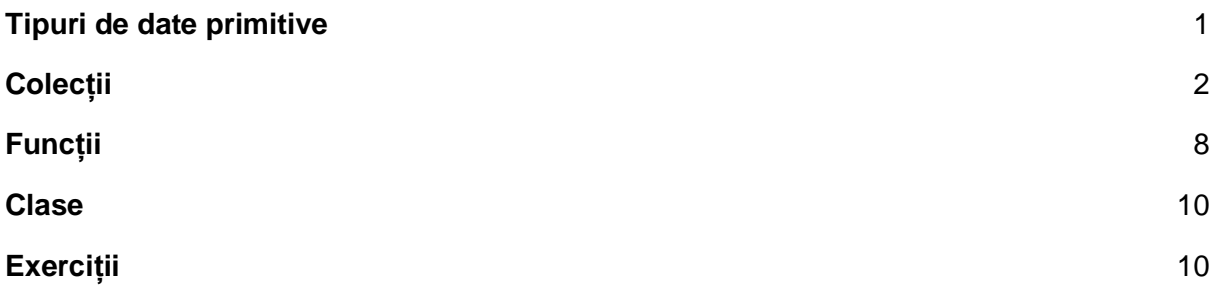

● Python:

- folosim 'new line' pentru a semnala terminarea unei instrucțiuni (nu folosim ";" ca în alte limbaje de programare)

- se bazează pe indentare folosind spații albe sau tab pentru a defini scopul variabilelor, funcțiilor sau claselor (folosim indentare în loc de "{}")

<span id="page-0-0"></span>● Tipuri de date primitive

**Numbers:** int și float se comportă la fel ca în alte limbaje**.**

```
x = 3print(type(x)) # Afiseaza "<class 'int'>"
print(x) # Afiseaza "3"
print(x + 1) # Adunare; Afiseaza "4"
print(x - 1) # Scadere; Afiseaza "2"
print(x * 2) # Inmultire; Afiseaza "6"
print(x ** 2) # Exponential; Afiseaza "9"
x + = 1print(x) # Afiseaza "4"
x * = 2print(x) # Afiseaza "8"
y = 2.5print(type(y)) # Afiseaza "<class 'float'>"
print(y, y + 1, y * 2, y ** 2) # Afiseaza "2.5 3.5 5.0 6.25"
```
*\*În Python nu există operațiile de incrementare x++ (++x) sau x-- (--x).*

**Bool**: Pentru operațiile cu variabile de tip bool nu se folosesc simbolurile && și ||, ci *and* sau *or*.

```
t = True
f = False
print(type(t)) # Afiseaza "<class 'bool'>"
print(t and f) # Logical AND; Afiseaza "False"
print(t or f) # Logical OR; Afiseaza "True"
print(not t) # Logical NOT; Afiseaza "False"
print(t != f) # Logical XOR; Afiseaza "True"
```
**String**: Python oferă multe funcții pentru șirurile de caractere.

```
hello = 'hello' # Un string se declara intre ghilimele simple
world = "world" # sau intre ghilimele duble
print(hello) # Afiseaza "hello"
print(len(hello)) # Lungimea sirului de caracter; Afiseaza 5
hw = hello + ' ' + world # Concatenare
print(hw) # Afiseaza "hello world"
hw12 = '%s %s %d' % (hello, world, 12) # sprint - formatarea 
                                    # sirurilor de caractere
print(hw12) # Afiseaza "hello world 12" 
s = "hello"
print(s.capitalize()) # Afiseaza "Hello"
print(s.upper()) # Afiseaza "HELLO"
print(s.replace('l', '(ell)')) # Inlocuieste toate instantele
                            # primului argument cu al doilea 
                           # argument,Afiseaza "he(ell)(ell)o" 
print(' hello world '.strip() ) # Sterge spatiile albe 
                                 # de la inceput si sfarsit;
                                # Afiseaza "hello world"
```
<span id="page-1-0"></span>● Colecții

În Python există următoarele colecții: listă, dicționar, set și tuplu.

**Liste**: O lista este echivalentă cu un vector, dar se poate redimensiona și poate conține elemente de tipuri diferite.

xs = [3, 1, 2] *# Creaza o lista*

```
print(xs, xs[2]) # Afiseaza "[3, 1, 2] 2"
print(xs[-1]) # Indicii negativi numara 
                  # de la sfarsitul listei; Afiseaza "2"
xs[2] = 'foo' # Listele pot contine 
                  # elemente de tipuri diferite
print(xs) # Afiseaza "[3, 1, 'foo']"
xs.append('bar') # Adaugare la sfarsitul listei
xs += ['foobar'] # Adaugare la sfarsitul listei
print(xs) # Afiseaza "[3, 1, 'foo', 'bar', 'foobar' ]"
x = xs.pop() # Elimina si returneaza ultimul
                  # element al listei
y = xs.pop(-1) # Elimina si returneaza elementul de pe pozitia
                  # i din lista
print(x, y, xs) # Afiseaza "foobar bar [3, 1, 'foo']"
```
## **Slicing** – putem accesa o sublistă a unei liste

```
nums = list(range(5)) # range(n) este o functie care creeaza o 
                       # lista de intregi, pornind de la 0 pana
                      # la n-1, iar range(a, b), creaza 
                      # o lista cu numere intregi de la [a, b-1]
print(nums) # Afiseaza "[0, 1, 2, 3, 4]"
print(nums[2:4]) # Acceseaza o sublista de la indicele 2 la 
                      # 4 (exclusiv); Afiseaza "[2, 3]"
print(nums[2:]) # Acceseaza o sublista de la indicele 2 la
                      # sfarsitul listei ; Afiseaza "[2,3,4]"
print(nums[:2]) # Acceseaza o sublista de la inceputul
                      # listei pana la indicele 2 (exclusive); 
                     # Afiseaza "[0, 1]"
print(nums[:]) # Acceseaza lista; Afiseaza "[0,1,2,3,4]"
print(nums[:-1]) # Acceseaza lista de la primul pana la 
                      # penultimul element; Afiseaza "[0,1,2,3]"
nums[2:4] = [8, 9] # 
print(nums) # Afiseaza "[0, 1, 8, 9, 4]"
numbers = list(range(5, 10)) # Numerele de la 5 la 9 (inclusiv)
nums_reverse = numbers[::-1] # Parcurgem lista de la ultimul 
                             # element pana la primul.
print(nums_reverse) # Afiseaza "[9, 8, 7, 6, 5]"
```
**Bucle:** Putem itera prin elementele unei liste în felul următor:

```
animals = ['cat', 'dog', 'monkey']for animal in animals:
     print(animal)
# Afiseaza "cat", "dog", "monkey", fiecare pe cate o linie.
```
Dacă vrem să accesăm indicele fiecărui element în corpul buclei, putem folosi funcția *enumerate*.

```
animals = ['cat', 'dog', 'monkey']for idx, animal in enumerate(animals):
     print('#%d: %s' % (idx + 1, animal))
# Afiseaza "#1: cat", "#2: dog", "#3: monkey", fiecare pe cate o 
linie.
```
Dacă avem două liste X și Y și trebuie să formăm perechi  $(x_i, y_i)$  cu elementele listelor, atunci putem folosi funcția **zip**.

```
X = [1, 2, 3, 4, 5]Y = [9, 8, 7]# inmultim listele element cu element (element wise)
xy dot = [a * b for (a, b) in zip(X, Y)]
# se formeaza perechi cu al i-lea element din prima lista si al i-
lea din a doua lista
print(xy_dot) # Afiseaza [9, 16, 21]
```
**List comprehensions:** Deseori vrem să transformăm un tip de date într-un altul. Ca exemplu, să considerăm următorul cod care calculează pătratele numerelor:

```
nums = [0, 1, 2, 3, 4]squares = []for x in nums:
     squares.append(x ** 2)
print(squares) # Afiseaza [0, 1, 4, 9, 16]
```
Putem scrie codul mult mai simplu folosind *list comprehensions:*

```
nums = [0, 1, 2, 3, 4]squares = \begin{bmatrix} x & * & 2 \\ 0 & * & x \end{bmatrix} for x in nums]
print(squares) # Afiseaza [0, 1, 4, 9, 16]
```
De asemenea, *list comprehensions* poate conține și condiții:

```
nums = [0, 1, 2, 3, 4]even squares = [x * * 2 for x in runs if x % 2 == 0]print(even squares) # Afiseaza "[0, 4, 16]"
```
Putem folosi *list comprehensions* pentru a transforma o listă cu valori bool într-o listă cu valori de 0 și 1.

```
bool_list = [True, False, True, True, False]
num list = [x * 1 for x in bool list]
print(num list) # Afiseaza [1, 0, 1, 1, 0]
```
**Dicționare:** Un dicționar stochează perechi (cheie, valoare).

```
d = {'cat': 'cute', 'dog': 'furry'} # Creaza un dictionar
print(d['cat']) # Acceseaza o valoare 
                      # in functie de cheia din 
                     # dictionar. Afiseaza "cute"
print('cat' in d) # Verifica daca in dictionar 
                      # exista cheia; Afiseaza "True"
d['fish'] = 'wet' # Adauga o noua pereche in dictionar
print(d['fish']) # Afiseaza "wet"
print(d['monkey']) # KeyError: cheia 'monkey'
                      # nu exista in dictionar
print(d.get('monkey', 'N/A')) # Acceseaza o valoare 
                              # din dictionar pe baza cheii, 
                             # iar daca nu exista se returneaza
                             # valoarea default 'N/A';
                             # Afiseaza "N/A"
print(d.get('fish', 'N/A')) # Afiseaza "wet"
del d['fish'] # Sterge elementul din dictionar
print(d.get('fish', 'N/A')) # "fish" nu mai este cheie;
                           # Afiseaza "N/A"
```
Este ușor să iterăm prin cheile unui dicționar:

```
d = { 'person': 2, 'cat': 4, 'spider': 8}for animal in d:
     legs = d[animal]print('A %s has %d legs' % (animal, legs))
# Afiseaza "A person has 2 legs", "A cat has 4 legs", "A spider 
has 8 legs"
```

```
# Afisam cheile din dictionar
for key in d.keys():
     print(key)
# Afiseaza spider, person, cat cate o cheie pe un rand.
# Afisam valorile din dictionar
for value in d.values():
     print(value)
# Afiseaza 8, 4, 2 cate un numar pe un rand.
```
Dacă dorim să accesăm cheia și valoarea corespunzătoare, putem folosi metoda *items*:

```
d = { 'person': 2, 'cat': 4, 'spider': 8}for animal, legs in d.items():
     print('A %s has %d legs' % (animal, legs))
# Afiseaza "A person has 2 legs", "A cat has 4 legs", "A spider 
has 8 legs"
```
**Dictionary comprehensions:** Similar cu **list comprehensions**, dar ne permite să construim dicționare mai ușor. De exemplu:

nums =  $[0, 1, 2, 3, 4]$ even\_num\_to\_square =  $\{x: x ** 2 for x in nums if x % 2 == 0\}$ print(even\_num\_to\_square) *# Afiseaza "{0: 0, 2: 4, 4: 16}"*

**Set:** Un set este o colecție neordonată de elemente distincte.

```
animals = \{ 'cat', 'dog' \}print('cat' in animals) # Verifica daca un element se afla 
                          # in set; Afiseaza "True"
print('fish' in animals) # Afiseaza "False"
animals.add('fish') # Adauga un element in set
print('fish' in animals) # Afiseaza "True"
print(len(animals)) # Numarul elementelor in set; Afiseaza "3"
animals.add('cat') # Adaugarea unui element care deja 
                      # exista in set, nu are niciun efect
print(len(animals)) # Afiseaza "3"
animals.remove('cat') # Elimina un element din set
print(len(animals)) # Afiseaza "2"
```

```
# operatii cu multimi
A = \{1, 2, 3, 4, 5\}B = \{4, 5, 6, 7, 8\}# reuniunea
print(A | B) # Afiseaza {1, 2, 3, 4, 5, 6, 7, 8}
print(A.union(B))
# intersectia
print(A & B) # Afiseaza {4, 5}
print(A.intersection(B)) 
# diferenta
print(A - B) # Afiseaza {1, 2, 3}
print(A.difference(B)) 
# diferenta simetrica - elementele din reuniune care nu sunt in 
intersectie
print(A ^ B) # Afiseaza {1, 2, 3, 6, 7, 8}
A.symmetric_difference(B)
```
**Set comprehensions:** Similar cu **dictionary comprehensions**, ne permite sa construim set-uri mai usor. De exemplu:

```
from math import sqrt
nums = \{int(sqrt(x)) for x in range(30)}
print(nums) # Afiseaza "{0, 1, 2, 3, 4, 5}"
```
**Tupluri**: Un *tuplu* este o listă (immutable) ordonată de valori. *Tuplul* este foarte similar cu o listă, o diferență fiind că tuplul poate fi folosit ca cheie în dicționar și ca element al unui set, în schimb lista nu poate fi folosită în aceste scopuri.

```
# Creaza un dictionar cu chei de tip tuple
d = \{(x, x + 1): x \text{ for } x \text{ in } range(10)\}\t = (5, 6) # Creaza un tuple
print(type(t)) # Afiseaza "<class 'tuple'>"
print(d[t]) # Afiseaza "5"
```

```
print(d[(1, 2)]) # Afiseaza "1"
t2 = ('cat', 5, 6) # Creaza un tuple
print(t2[0]) # Afiseaza "cat"
# Creaza o lista de tuple
list_tuples = [('cat', 5, 6), ('dog', 8, 1)]print(len(list_tuples)) # Afiseaza "2"
print(list tuples[1][0]) # Afiseaza "dog"
```
<span id="page-7-0"></span>● Funcții

În Python funcțiile sunt definite cu ajutorul cuvântului cheie *def*.

```
def sign(x):
      if x > 0:
            return 'positive'
      elif x < 0:
            return 'negative'
      else:
             return 'zero'
for x in [-1, 0, 1]:
      print(sign(x))
# Afiseaza "negative", "zero", "positive"
```
Deseori vom defini funcții care au argumente cu valori implicite, ca în exemplul următor:

```
def hello(name, loud=False):
     if loud:
            print('HELLO, %s!' % name.upper())
     else:
            print('Hello, %s' % name)
hello('Bob') # Afiseaza "Hello, Bob"
hello('Fred', loud=True) # Afiseaza "HELLO, FRED!"
```
Vom defini o funcție care primește două liste și returnează *True* doar dacă listele au lungimea diferită și elementul minim din prima listă nu se află în a doua listă sau elementul minim din a doua listă se află în prima listă, altfel va returna *False*.

**def my\_function**(first\_list, second\_list):

```
if(len(first list) == 0 or len(second list) == 0): raise ValueError('Lists must not be empty!') 
   min first = min(first list)
   min second = min(second list)
    if (min first not in second list or min second in first list)
and len(first_list) != len(second_list):
         return True
    else:
         return False
first list = [1, 2, 3, 4]second list = [0, 1, 3]print(my_function(first_list, second_list)) # Afiseaza False
first list = [-1, 1, 2, 3, 4]second_list = [0, 1, 3]print(my_function(first_list, second_list)) # Afiseaza True 
first list = [1, 2, 3, 4]second list = [0, 1, 3, 9]print(my_function(first_list, second_list)) # Afiseaza False 
first_list = [1, 2, 3, 4]second list = []print(my_function(first_list, second_list)) # ValueError: Lists 
must not be empty!
```
Vom defini o funcție care va returna două numere naturale diferite, generate aleator în intervalul [0, 5].

```
import random # importul pachetului
def two_rand_nums():
   a = random.random(0, 5)b = random.random(0, 5)while(a == b):
       print('a == b')b = random.random(0, 5) return a, b
```
print(two\_rand\_nums())

## <span id="page-9-0"></span>● Clase

Sintaxa pentru definirea unei clase este următoarea:

```
class Greeter:
     # Constructor
     def __init__(self, name):
         self.name = name # Crearea unei instante
     # Metoda
     def greet(self, loud=False):
         if loud:
             print('HELLO, %s!' % self.name.upper())
         else:
             print('Hello, %s' % self.name)
g = Greeter('Fred') # Construieste un obiect de tipul Greeter
g.greet() 
# Apeleaza metoda greet(); Afiseaza "Hello, Fred"
g.greet(loud=True) 
# Apeleaza metoda greet(); Afiseaza "HELLO, FRED!"
```
În definirea unei clase, fiecare metodă va avea ca prim argument *self*, iar accesarea atributelor și metodelor în interiorul clasei se va face cu self.atribut / self.metoda().

Nu există specificatori de access!

- <span id="page-9-1"></span>● Exerciții
	- 1. Se dau următoarele etichete prezise de un clasificator binar, y\_pred = [1, 1, 1, 0, 1,
		- 0, 1, 1, 0, 0] și etichetele y\_true = [1, 0, 1, 0, 1, 0, 1, 0, 1, 0].
			- a. Definiți metoda *accuracy\_score(y\_true, y\_pred)* care să calculeze acuratețea clasificatorului binar. **Obs:**

- Acuratețe =  $\sum_{i=1}^n y\_pred_i == y\_true_i$  $\boldsymbol{n}$ 

b. Definiți metoda *precision\_recall\_score(y\_true, y\_pred)* care returnează precizia și recall-ul clasificatorului binar. **Obs:**

- 0 - negativ, 1 - pozitiv  $t_{\mathcal{D}}$ 

$$
ext{Precizie} = \frac{ep}{tp + fp}
$$

- Recall 
$$
=
$$
  $\frac{p}{tp + fn}$ 

- tp = true positive, numărul etichetelor prezise ca fiind pozitive și care au fost clasificate corect
- fp = false positive, numărul etichetelor prezise ca fiind pozitive, dar care sunt de fapt negative
- fn = false negative, numărul etichetelor prezise ca fiind negative, dar care sunt de fapt pozitive
- c. Definiți metoda *mse(y\_true, y\_pred)* (mean square error) care calculează media pătratelor erorilor de clasificare. **Obs:**

$$
- \text{MSE} = \frac{\sum_{i=1}^{n} (y\_pred_i - y\_true_i)^2}{n}
$$

d. Definiți metoda *mae(y\_true, y\_pred)* (mean absolute error) care calculează media erorii absolute de clasificare. **Obs:**

$$
- \quad \text{MAE} = \frac{\sum_{i=1}^{n} |y\_pred_i - y\_true_i|}{n}
$$